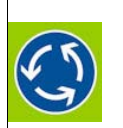

Mehrwertsteuer-ID-Nummer .................... (für Besteller aus EU‐Ländern außerhalb von Deutschland)

# BPS GmbH Steigenhohlstrasse 52 **D – 76 275 Ettlingen**

# **Fax +49 7243 92 423 45**

Ich bestelle hiermit das Programm **KREISEL 8.2**  wie folgt:

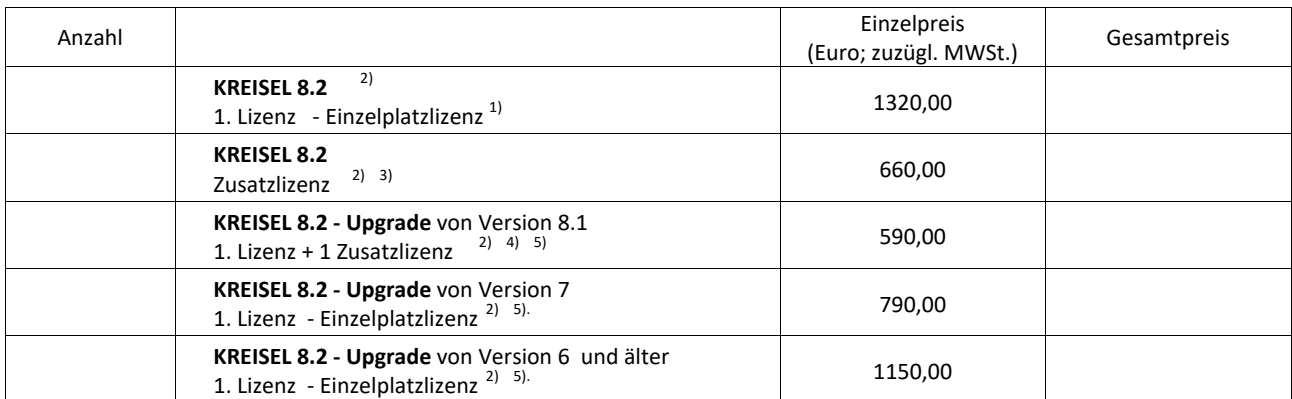

Die Rechnung wird in Euro ausgestellt. Für eine Lieferung innerhalb von Deutschland wird die gesetzliche Mehrwertsteuer (z.Zt. 19 %) zuzüglich zu den angegebenen Nettopreisen in Rechnung gestellt. Bei einer Lieferung in andere EU‐Länder muss mit der Bestellung die Mehrwertsteuer ‐ ID ‐ Nummer angegeben werden (siehe oben).

Die Seitenunterschrift für das hier bestellte Programm KREISEL 8.2 soll lauten:

Datum: .............................................Unterschrift: ...........................................................

Zur Bedeutung der Seitenunterschrift: Die Seitenunterschrift wird am Bildschirm angezeigt und auf jeder vom Programm ausgedruckten Seite unten aufgedruckt. Vorgeschlagen wird: Name der Firma / der Dienststelle links, Ort rechts. Der Ort **soll** immer in der Seitenunterschrift enthalten sein. Es kann nur **ein** Ort genannt werden. Wenn mehrere Orte genannt werden sollen, müssen entsprechende Zusatzlizenzen erworben werden. Im Ausdruck wird die Seitenunterschrift immer zentriert und in ARIAL (Windows‐Standard‐Font) gedruckt. Für die Länge (Anzahl der Zeichen) kann keine feste Vorgabe gemacht werden, weil ARIAL eine Proportionalschrift ist. Bei einer Schrift in Kleinbuchstaben (mit Großbuchstaben am Wortanfang) lassen sich in der einen möglichen Zeile ca. bis zu 80 Zeichen unterbringen. Ein Überladen dieser Zeile mit Informationen sollte aber wegen der optischen Erscheinung vermieden werden.

Die Seitenunterschrift kann später nur gegen Zahlung einer Gebühr von BPS GmbH geändert werden.

2) Handbuch als pdf‐Datei auf der Programm‐CD.

\_\_\_\_\_\_\_\_\_\_\_\_\_\_\_\_\_\_\_\_\_\_\_\_\_\_\_\_\_\_\_\_\_\_\_\_\_\_\_\_\_\_\_\_\_\_\_\_\_\_\_\_\_\_\_\_\_\_\_\_\_\_\_\_\_\_\_\_\_\_\_\_\_

<sup>1)</sup> Eine Einzelplatzlizenz kann auf genau einem Rechner installiert und benutzt werden. Sie kann bis zu zwei mal auf einen anderen Rechner übertragen werden. Für die Installation ist ein Internetanschluss erforderlich.

<sup>3)</sup> Für jeden weiteren Rechner, auf dem das Programm benutzt werden soll, muss jeweils eine Zusatzlizenz erworben werden.

<sup>4)</sup> Das Upgrade von Version 8.1 schließt eine Zusatzlizenz mit ein.

<sup>5)</sup> Das Upgrade für eine Zusatzlizenz kostet 50% des Upgrade‐Preises der ersten Lizenz.

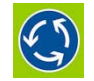

# **Einzelplatzlizenz (EP):**

**KREISEL 8.2** wird im normalen Fall als Einzelplatzlizenz bereitgestellt. Das bedeutet: Das Programm kann auf genau einem Rechner installiert werden. Wenn dieser Rechner ausrangiert wird, kann das Programm bis zu zwei mal auf einen anderen Rechner übertragen werden. Um diese Einschränkung gegenüber den bisherigen Lizensierungen von **KREISEL** abzumildern, werden bei einem Upgrade von Version 8.1 zwei Einzelplatzlizenzen bereit gestellt.

Für die Installation und die Weiterschaltung auf einen anderen Rechner muss der Rechner Zugang zum Internet haben.

Wenn das Programm auf mehreren Rechnern zum Einsatz kommen soll, muss für jeden weiteren Rechner eine Zusatzlizenz erworben werden.

# **LL‐Lizenz:**

Große Anwender von **KREISEL** (z.B. Straßenbauverwaltungen der Länder) können eine Lizenz erhalten, die auf mehreren Rechnern installiert und benutzt werden kann. Die Kosten hierfür richten sich nach der Anzahl der Anwender und den erforderlichen programmtechnischen Vorkehrungen. Sie werden im jeweiligen Fall festgestellt.

## **Netzwerklizenz:**

Für KREISEL 8.2 wird auch die Möglichkeit zur Installation in einem Netzwerk bereit gestellt. Die Kosten richten sich nach der Anzahl der angeschlossenen Client‐Rechner, die Zugang zum Programm **KREISEL 8.2** erhalten sollen.

**Nutzungsbedingungen für das Computer‐Programm KREISEL (Einzelplatzversion)** 

Durch die Installation des Programms **KREISEL** (Software) auf einem Rechner des Erwerbers der Software werden folgende Regelungen zwischen dem Erwerber und der Firma BPS GmbH vereinbart:

#### **Gegenstand des Vertrages**

Gegenstand des Vertrages ist die zeitlich unbefristete Überlassung des Computerprogramms **KREISEL**  gegen einmalige Vergütung. Zu den vereinbarten Leistungen gehören nicht zusätzliche Leistungen wie Installation und Anpassung der Software an die Bedürfnisse des Erwerbers.

# **Art und Umfang der Leistungen**

Der Hersteller übergibt dem Erwerber die Software bestehend aus einer Programm‐CD.

**KREISEL** ist ein Computerprogramm zur Errechnung der Leistungsfähigkeit und der Qualität des Verkehrsablaufs an einem Kreisverkehrplatz.

Der Hersteller sichert zu, dass in der Software keine Nutzungssperren oder Kopiersperren enthalten sind. Der Hersteller weist darauf hin, dass im Programm (auch nach einer Kopie) der Erwerber gekennzeichnet ist.

#### **Nutzungsrechte an der Software**

Die Software ist urheberrechtlich geschützt. Der Hersteller ist Urheber der Software oder Lizenznehmer für die Software. Rechte Dritter stehen der Nutzung nicht entgegen.

Die Software wird dem Auftrageber zur bestimmungsgemäßen Benutzung überlassen. Die bestimmungsgemäße Nutzung umfasst:

- 1. Eine Installation der Software ist auf genau einem Computer möglich Diese Nutzungsmöglichkeit kann bis zu 2 mal auf einen anderen Computer übertragen werden. Für die Installation und die Übertragung auf einen anderen Rechner ist ein Internet‐Anschluss erforderlich.
- 2. Der Erwerber verpflichtet sich dazu, durch angemessene technische und organisatorische Maßnahmen dafür zu sorgen, dass die bestimmungsgemäße Nutzung der Software sichergestellt ist.
- 3. Der Erwerber ist berechtigt, von der Software zu Sicherungszwecken eine (einzige) Kopie herzustellen. Die einer ordnungsgemäßen Datensicherung dienenden Vervielfältigungen sind Bestandteil des bestimmungsgemäßen Gebrauchs.

4. Vervielfältigungen der Dokumentation sind nur zum internen Gebrauch durch den Erwerber zugelassen.

# Beschränkung der Benutzung:

- 5. Der Erwerber hat nicht das Recht, die Software oder die dazugehörige Dokumentation, weder die gedruckte Form noch die elektronische Form, auch nicht in Auszügen, an Dritte zu übergeben oder einem Dritten auf andere Weise zugänglich zu machen.
- 6. Der Erwerber hat nicht das Recht, die Software abzuändern, zu übersetzen oder in eine andere Codeform zu übertragen.

Die bestimmungsgemäße Benutzung ist nur dann gestattet, wenn der Erwerber die Kosten für die Überlassung der Software innerhalb der in der Rechnung genannten Frist an den Hersteller entrichtet.

## **Sonstige Nutzungsrechte**

Sofern mit der Software weitere Computerprogramme (z.B. allgemein kostenlos zugängliche Programme) oder Daten geliefert werden, deren Urheberrechte bei Dritten liegen, so sind die Nutzungsbestimmungen für diese Computerprogramme oder Daten vom Erwerber zu beachten.

# **Übertragung von Rechten**

Der Erwerber erhält durch den Erwerb nur Eigentum an den Datenträgern, auf denen die Software aufgezeichnet ist, sowie das oben genannte Nutzungsrecht. Ein darüber hinausgehender Erwerb von Rechten an der Software ist damit nicht verbunden. Der Hersteller behält sich alle Rechte, insbesondere Veröffentlichungen, Vervielfältigung, Bearbeitung und sonstige Verwertung vor.

## **Zustand des Softwareprogramms, Gewährleistung, Haftung**

Der Hersteller macht darauf aufmerksam, dass es nach dem Stand der Technik nicht möglich ist, eine Software zu erstellen, die bei allen Anwendungen uneingeschränkt fehlerfrei arbeitet. Zugesichert wird, dass die Software grundsätzlich für den oben angegebenen Verwendungszweck geeignet ist.

Eine Gewähr wird dahingehend übernommen, dass sich das Programm von der übersandten CD auf einen technisch einwandfreien und dafür vorgesehenen Rechner übertragen lässt. Diese Gewähr besteht während 60 Tage nach Versand des Programms. Sofern der Erwerber in diesem

Zusammenhang einen Gewährleistungsanspruch stellt, übersendet er die beanstandeten Datenträger an den Hersteller. Der Gewährleistungsanspruch wird dadurch erfüllt, dass eine funktionsfähige CD als Ersatz geliefert wird.

Die Software ist zu einem angemessenen Zeitpunkt (d.h. kurz vor Auslieferung) auf Viren mit einem zeitgemäßen Virensuchprogramm überprüft worden. Der Hersteller erklärt, dass dabei keine Hinweise auf schädliche Programmfunktionen gefunden wurden.

Es kann keine darüber hinaus gehende Gewähr dafür übernommen werden, dass die Software den Anforderungen und Zwecken des Erwerbers genügt. Es kann auch keine Gewähr dafür übernommen werden, dass die Software auf der Hardwarekonfiguration des Erwerbers störungsfrei arbeitet.

Eine Haftung des Herstellers für entgangenen Gewinn oder andere Folgeschäden ist ausgeschlossen.

#### **Aktualisierung der Software**

Der Hersteller ist berechtigt, nach eigenem Ermessen Aktualisierungen des Softwareprogramms zu erstellen. Der Hersteller ist nicht verpflichtet, Aktualisierungen des Programms denjenigen Erwerbern zur Verfügung zu stellen, die die jeweilige Aktualisierungsgebühr nicht bezahlt haben.

Der Hersteller macht dem Erwerber während 6 Monaten nach Erwerb der Software die bis dahin erkannten Verbesserungsmöglichkeiten kostenlos über das Internet verfügbar. Sofern der Erwerber die verbesserte Software auf einem Datenträger beziehen will, entrichtet er die dafür vorgesehene Gebühr. Nach Ablauf der Frist von 6 Monaten kann der Hersteller für Aktualisierungen der Software, auch dann Gebühren verlangen, wenn damit keine wesentlichen Leistungserweiterungen einhergehen.

Ungeachtet dessen kann der Hersteller festlegen, dass er Aktualisierungen der Software, die mit einer Erweiterung des Leistungsumfangs verbunden sind, nur gegen die Entrichtung von Gebühren bereitstellt.

Die Bereitstellung von regelmäßigen Aktualisierungen kann auf Wunsch des Erwerbers auch im Rahmen eines Pflegevertrages durchgeführt werden.

# **Pflichten des Erwerbers**

Der Erwerber ist für die richtige Installation des Programms auf seiner Hardware zuständig.

Die Verantwortung für die richtige Benutzung des Softwareprogramms sowie für die damit erarbeiteten Ergebnisse trägt der Erwerber. Der Erwerber setzt bei der Anwendung der Software nur sachkundiges Personal ein.

Hinweise auf die Benutzung des Programms in veröffentlichten Schriftstücken werden mit dem Hinweis auf den Hersteller verbunden.

#### **Dauer des Vertrages**

Das Recht des Erwerbers zur Benutzung der Software erlischt automatisch ohne weitere Kündigung, wenn er eine der genannten Bedingungen verletzt.

Ansonsten bedarf die Kündigung des Nutzungsvertrages der Schriftform. Eine Kündigungsfrist von zwei Monaten ist dabei einzuhalten. Bei Beendigung des Nutzungsrechts ist der Erwerber verpflichtet, die Original‐CD sowie alle Kopien des Softwareprogramms sowie des schriftlichen Materials entweder zurückzugeben oder zu vernichten. Über die Vernichtung ist vom Erwerber eine schriftliche Erklärung abzugeben.

#### **Schadensersatz bei Verletzung des Vertrages**

Der Hersteller macht darauf aufmerksam, dass der Erwerber für alle Schäden haftet, die ihm aus der Verletzung der Vertragsbedingungen durch den Erwerber oder von ihm beauftragte Personen entstehen.

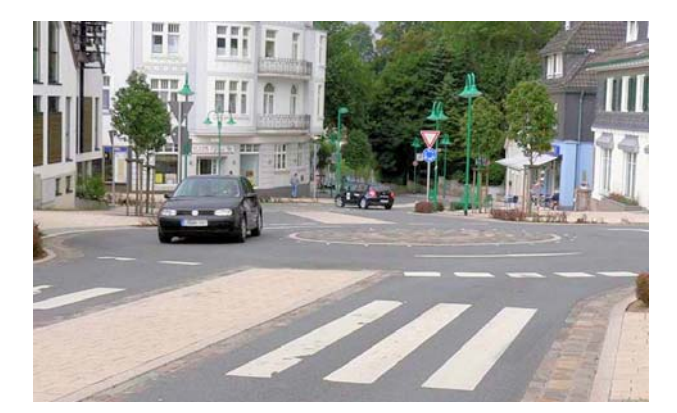

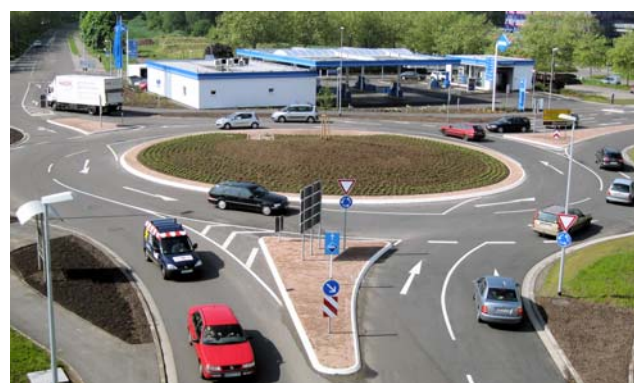

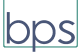